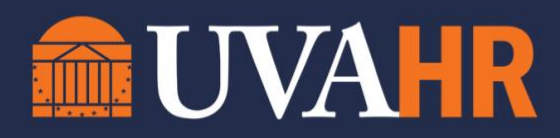

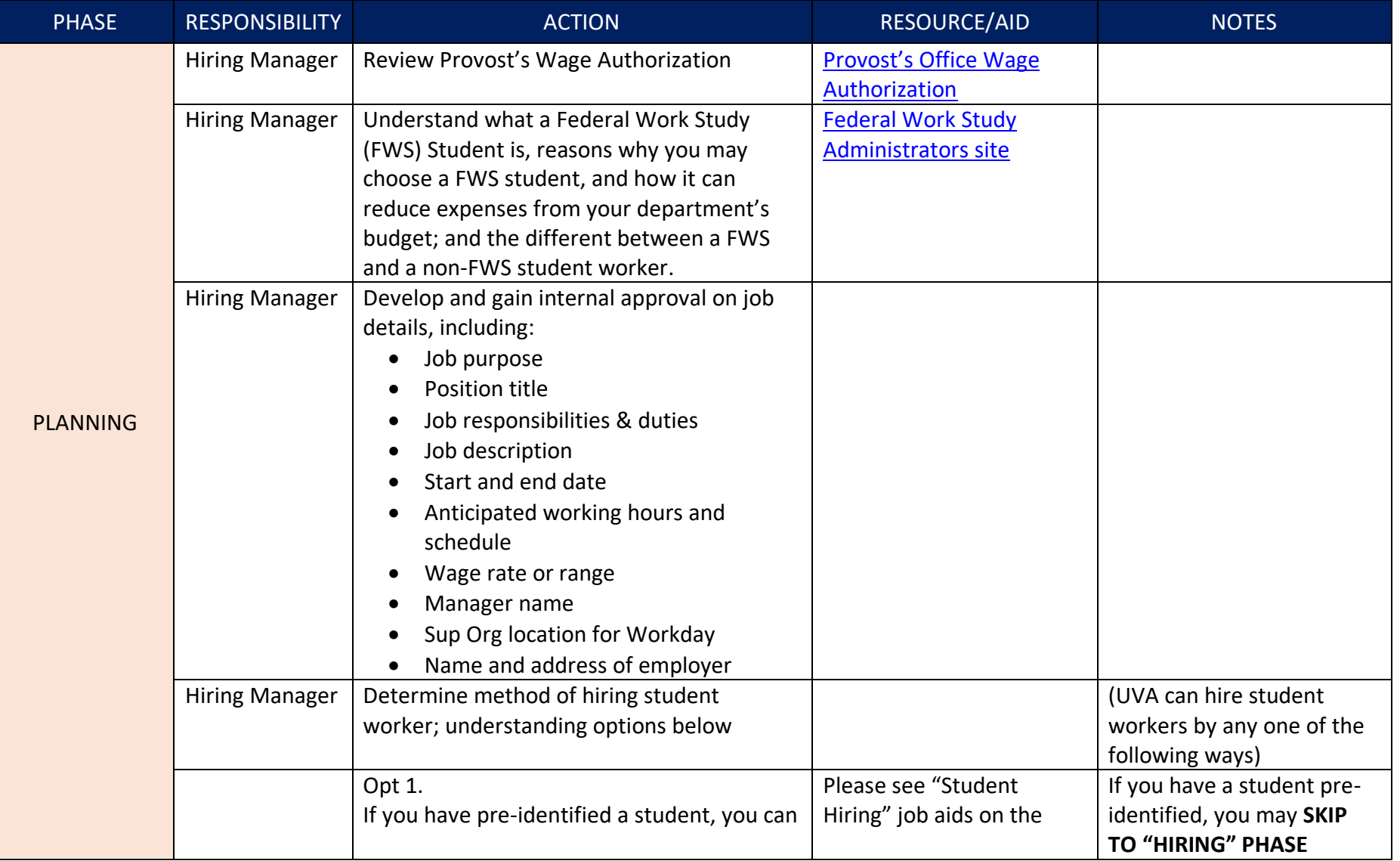

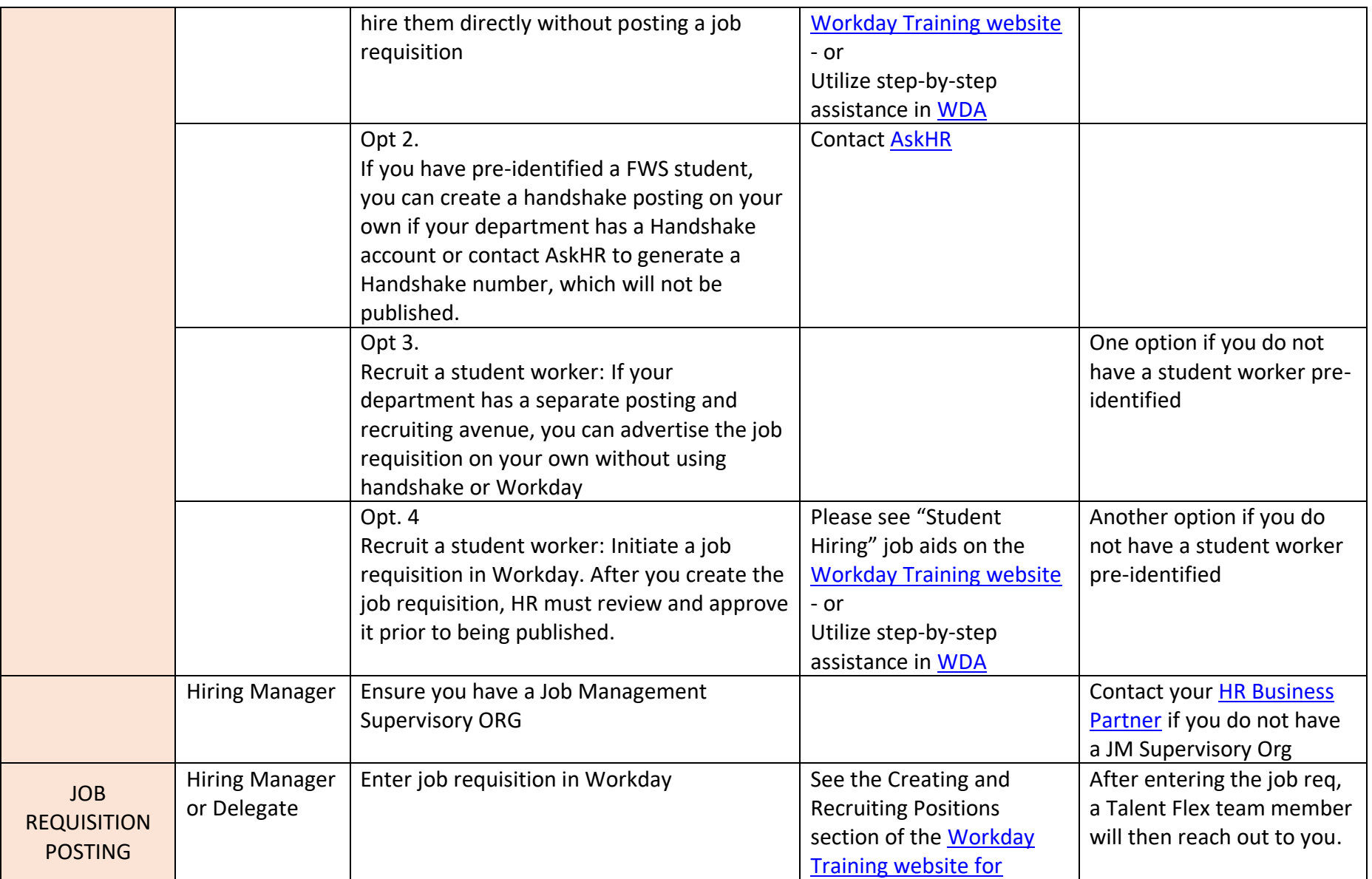

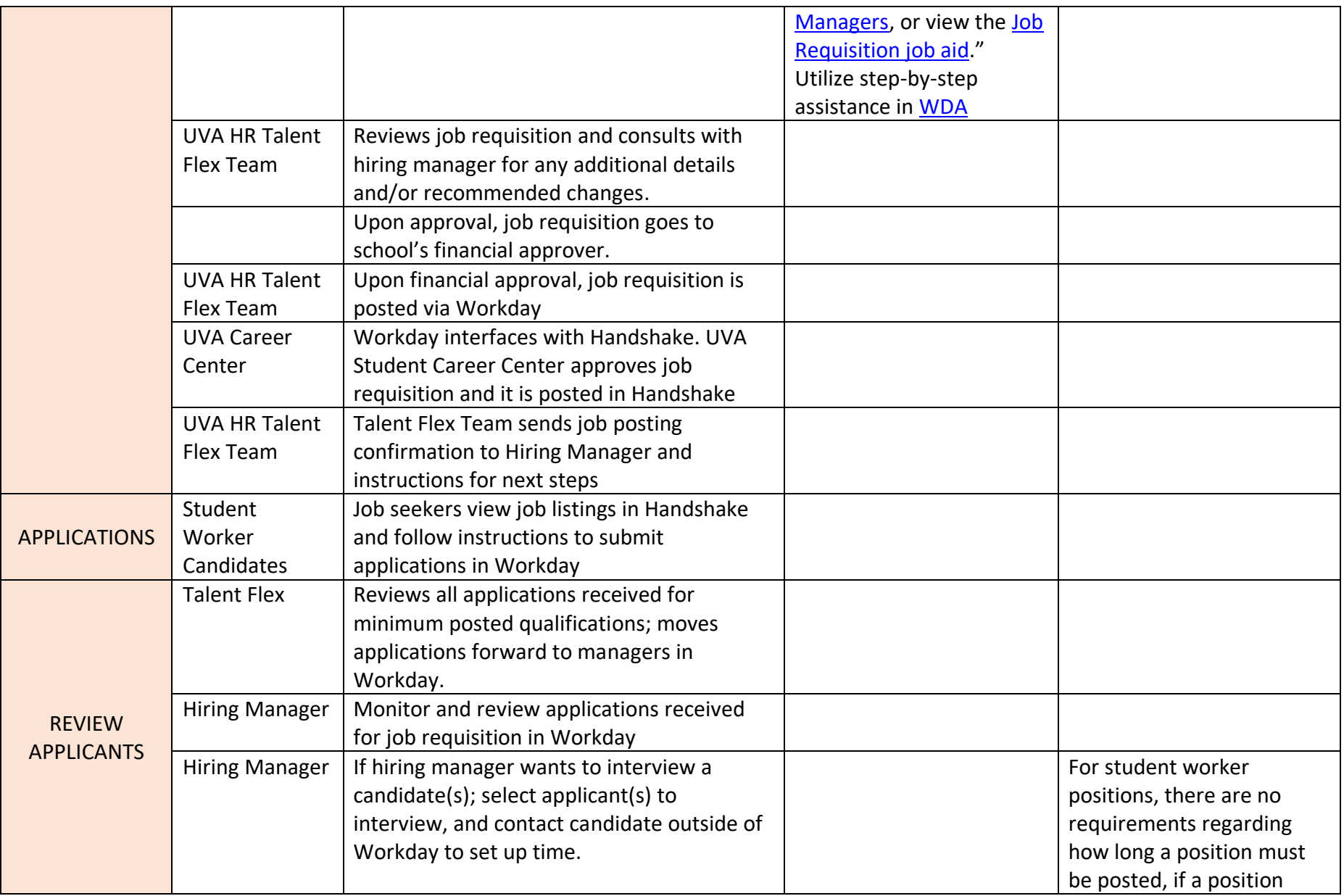

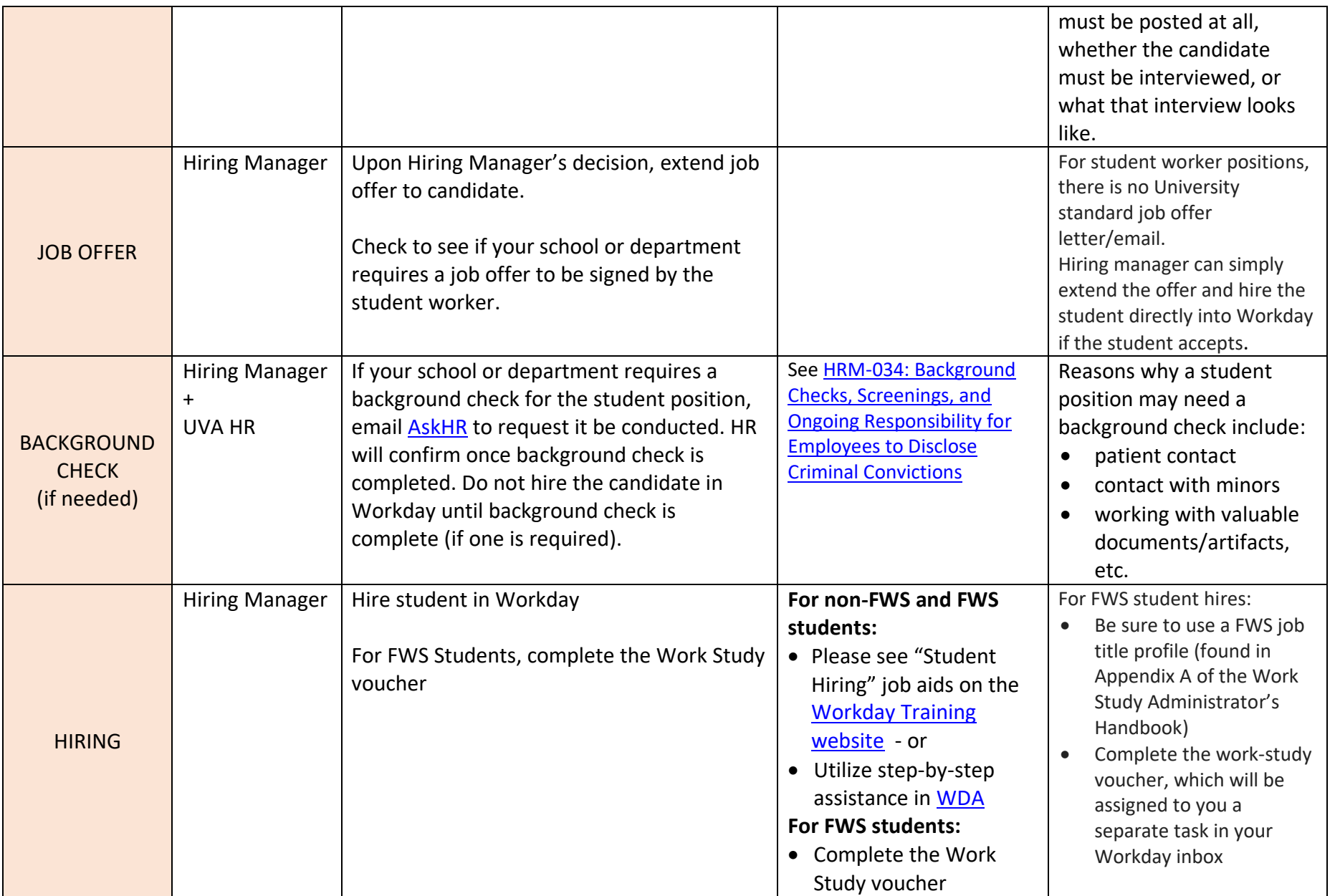

[Type here]

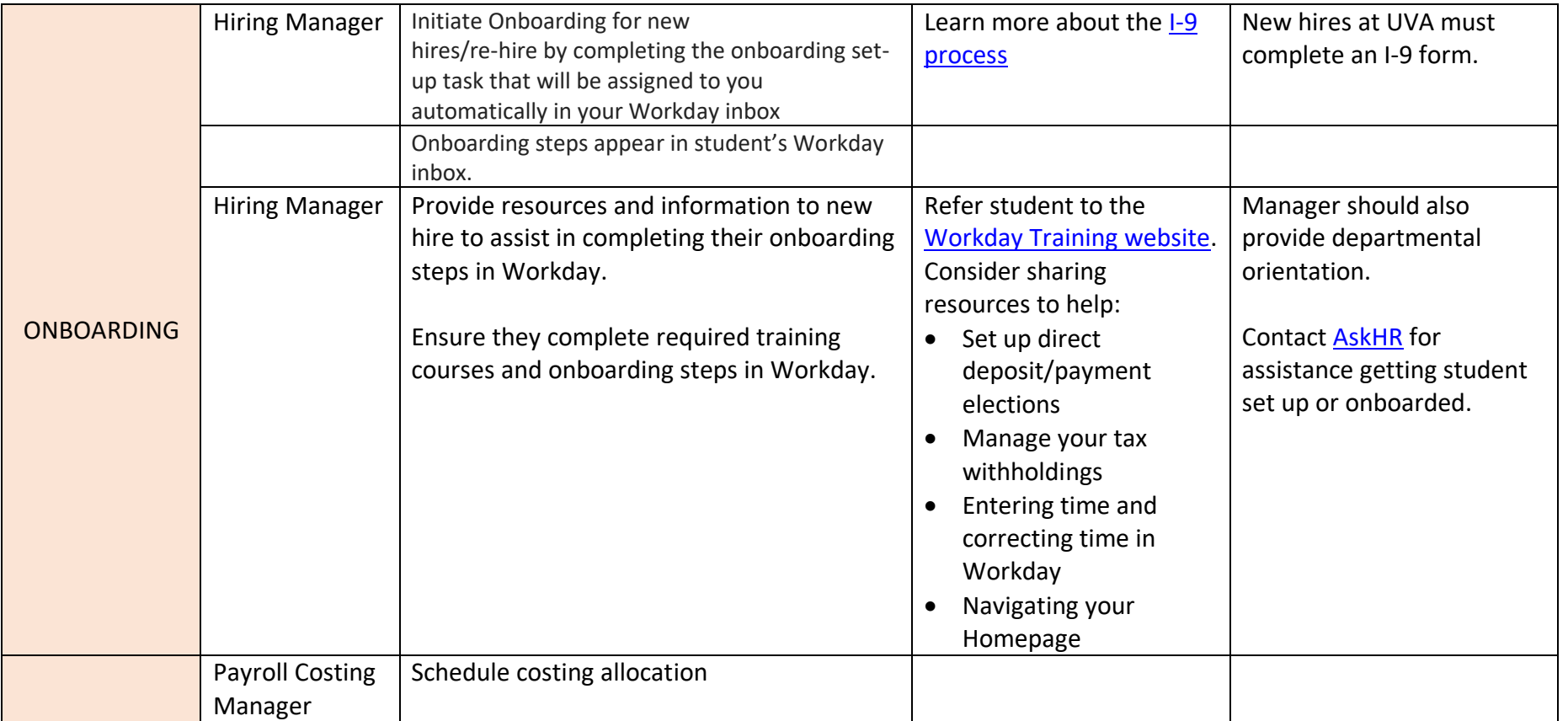